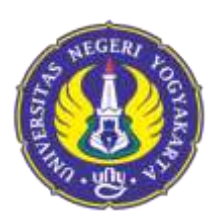

## **UNIVERSITAS NEGERI YOGYAKARTA**

FACULTY OF MATHEMATICS AND NATURAL SCIENCES DEPARTMENT OF MATHEMATICS EDUCATION Jalan Colombo Nomor 1 Yogyakarta 55281 Telepon(0274)565411 Pesawat 217, (0274)565411(TU),fax (0274)548203 Laman :fmipa.uny.ac.id, E-mail :humas\_fmipa@uny.ac.id

## **Bachelor of Science in Mathematics MODULE HANDBOOK**

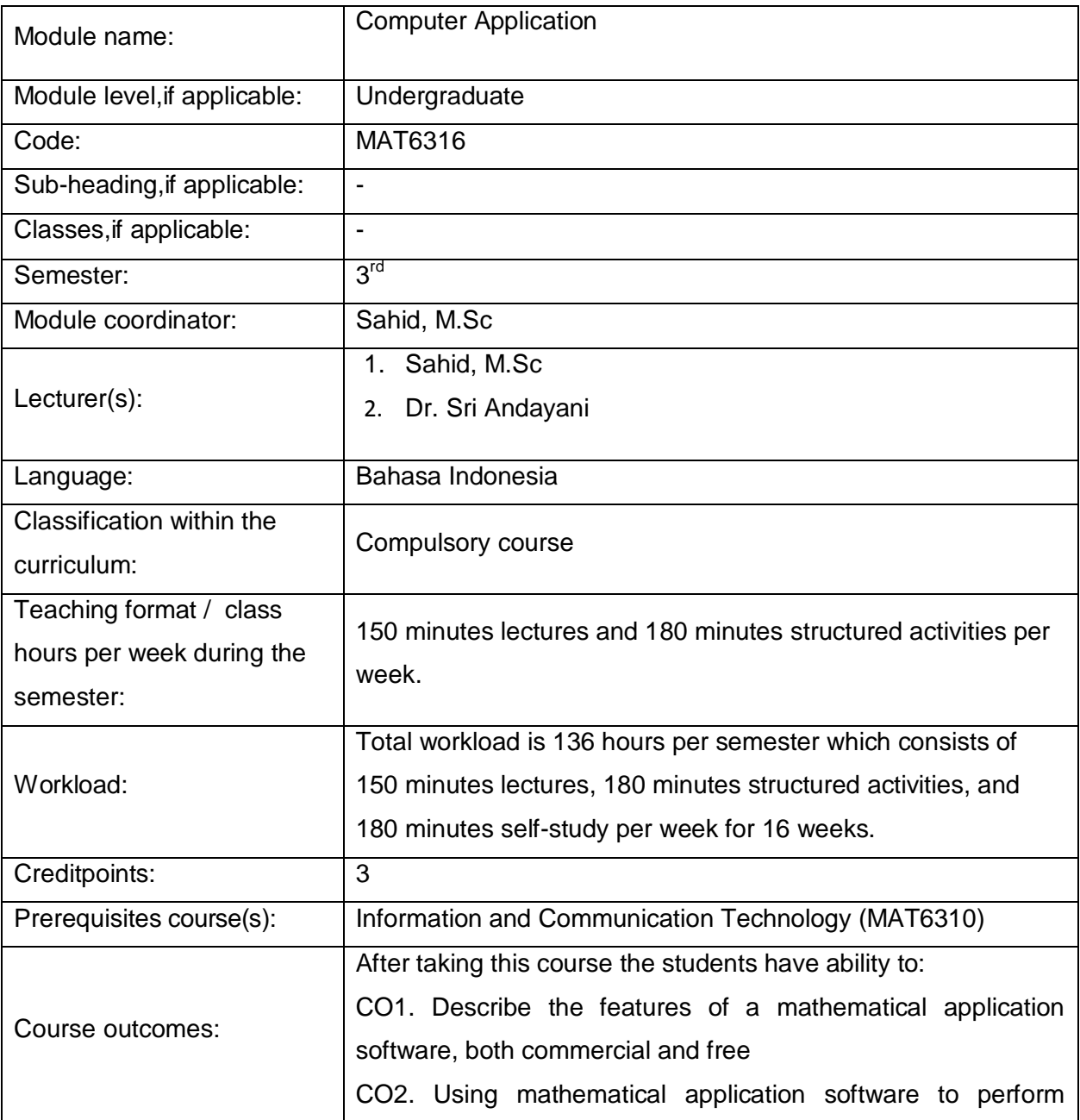

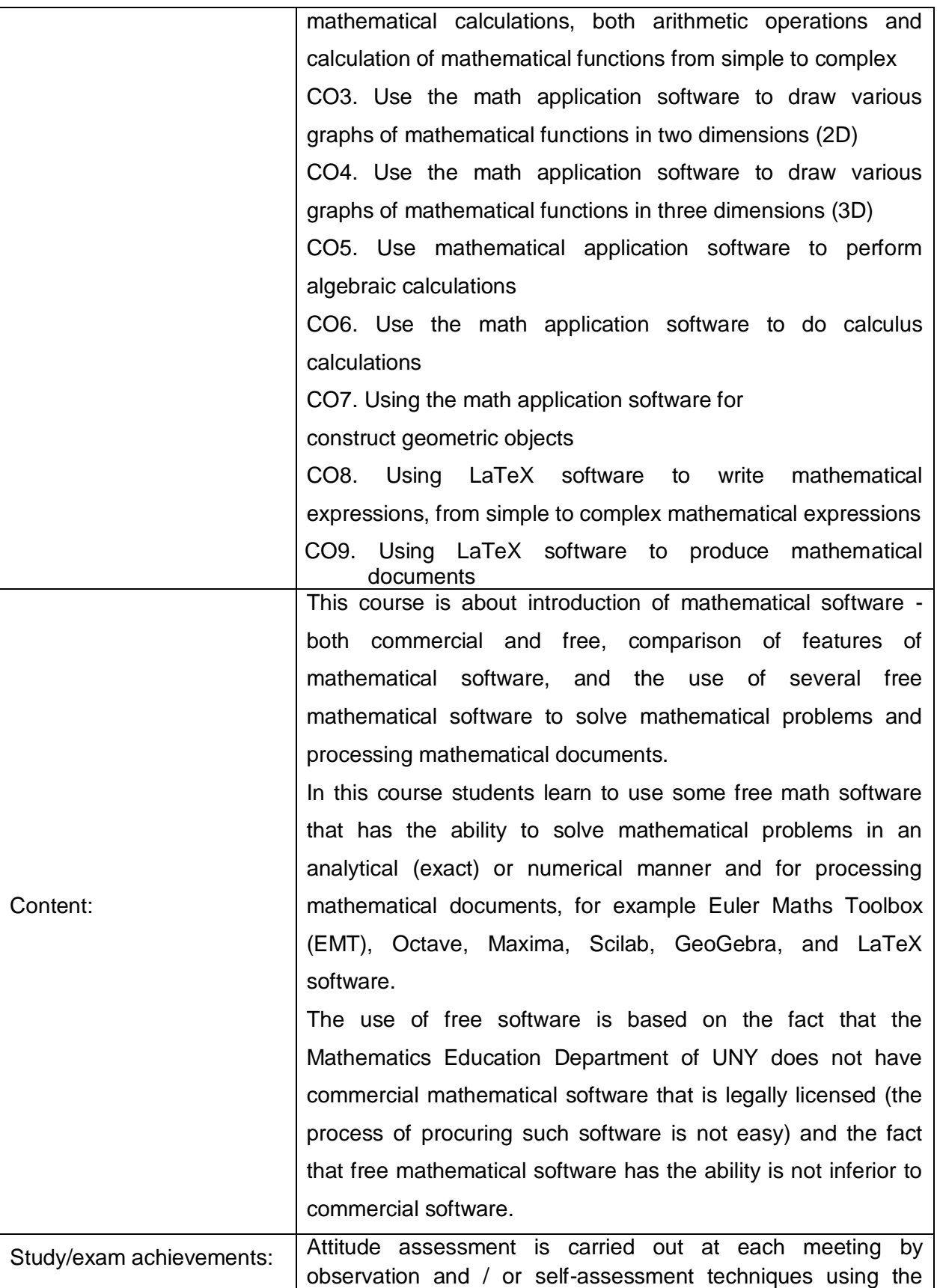

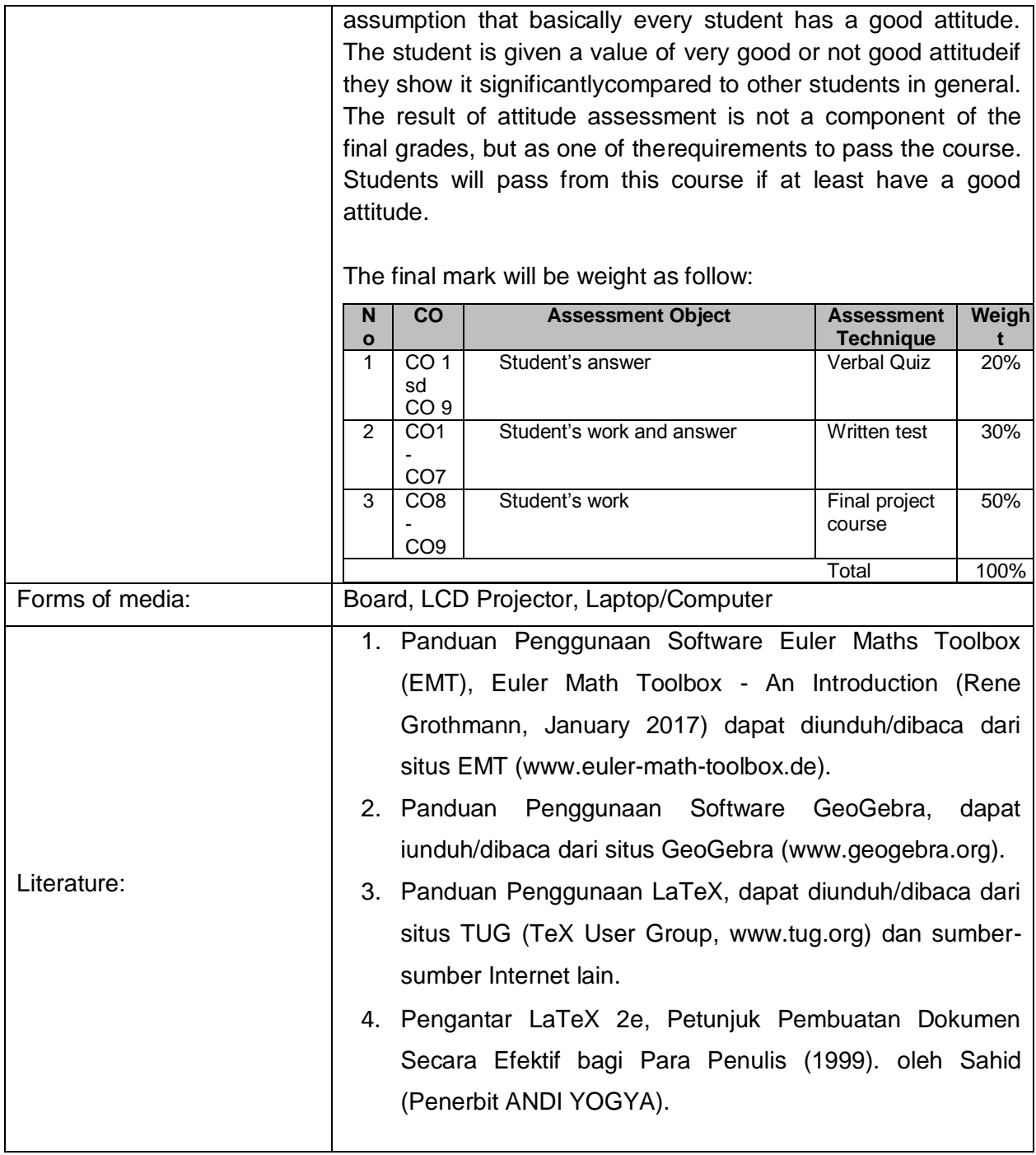

## **PLO and CO mapping**

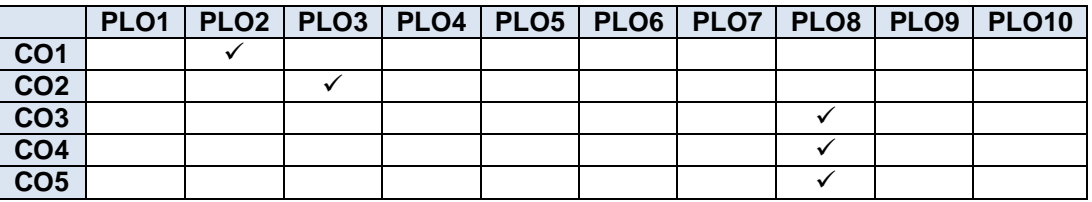

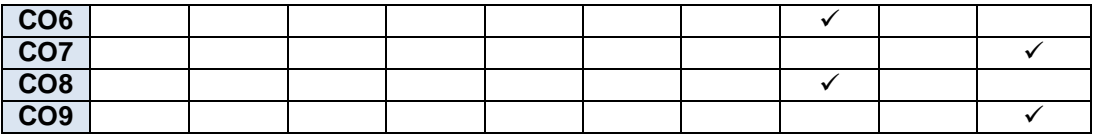